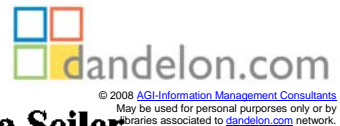

**Thorsten Poddig / Ulf Brinkmann / Katharina Seil** 

**Allen Street** 

 $\label{eq:2.1} \begin{split} \mathcal{L}_{\text{max}}(\mathbf{r}) & = \mathcal{L}_{\text{max}}(\mathbf{r}) \mathcal{L}_{\text{max}}(\mathbf{r}) \\ & = \mathcal{L}_{\text{max}}(\mathbf{r}) \mathcal{L}_{\text{max}}(\mathbf{r}) \mathcal{L}_{\text{max}}(\mathbf{r}) \\ & = \mathcal{L}_{\text{max}}(\mathbf{r}) \mathcal{L}_{\text{max}}(\mathbf{r}) \mathcal{L}_{\text{max}}(\mathbf{r}) \mathcal{L}_{\text{max}}(\mathbf{r}) \mathcal{L}_{\text{max}}(\mathbf{r}) \mathcal{L}_{\text{max}}$ 

## **Portfoliomanagement: Konzepte und Strategien**

Theorie und praxisorientierte Anwendungen mit Excel **TM**

**Carl County Committee** and the state of the state ) of the second contract of the second contract of the second contract of the second contract of the second contract of the second contract of the second contract of the second contract of the second contract of the secon The Committee of the Committee of the Committee of the and the state of the state of the state of the state of the state.<br>The state of the state of the state of the state of the state of the state of the state of the state of the st<br>The state of the state of the state of the s الموارد والمستعمل والمتعارف  $\sim 10^{11}$ and a straight and en<br>1980 - Alexandria Barbara, Antonio al II-lea<br>1980 - Alexandria Barbara, Antonio al II-lea

provided to the construction of the first policy provided 

and the state of the state of the

医腹股沟 医囊突 医心包的 医心包

## UHLENBRUCH Verlag, Bad Soden/Ts,

## **Inhaltsverzeichnis**

÷.

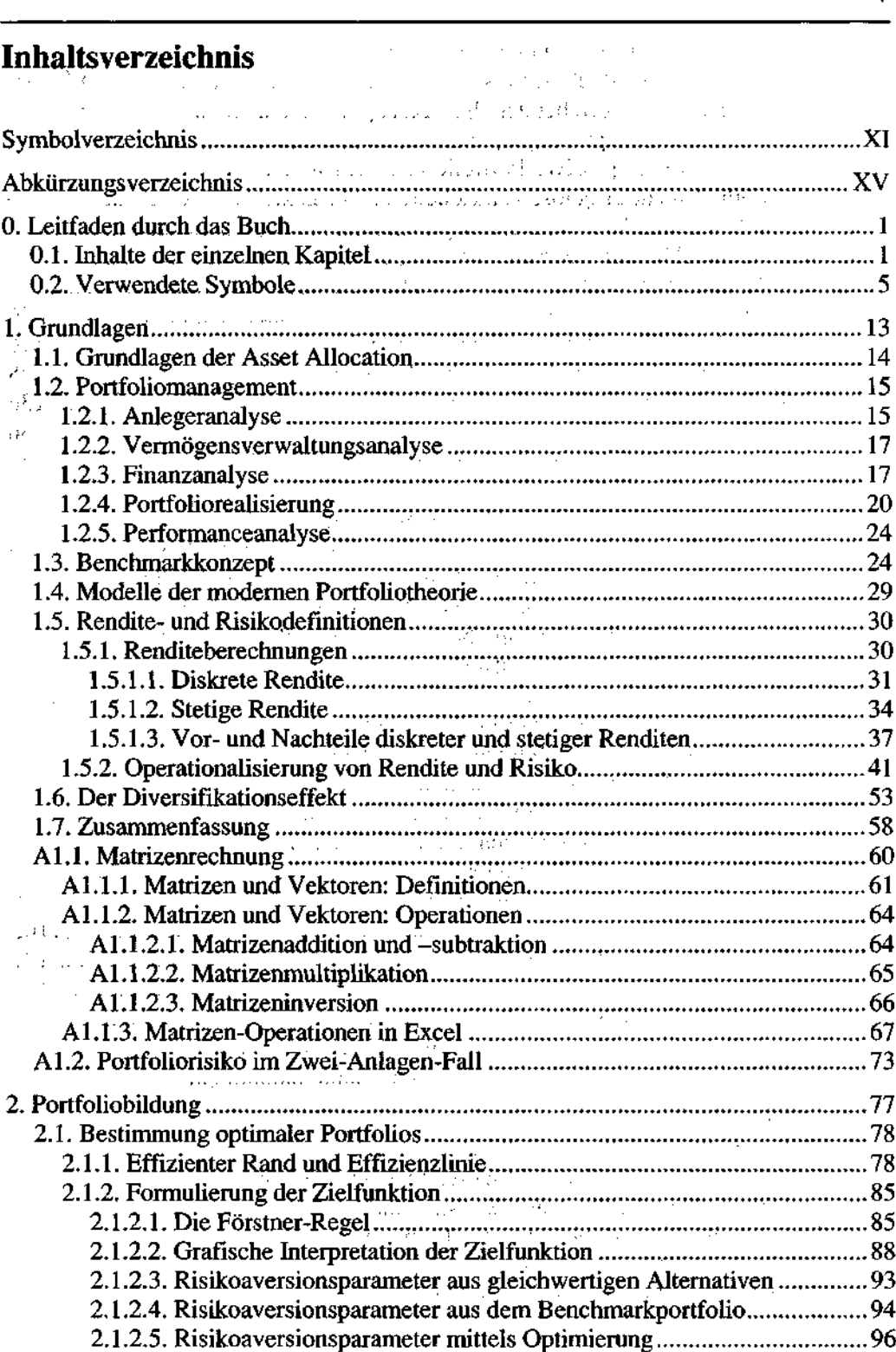

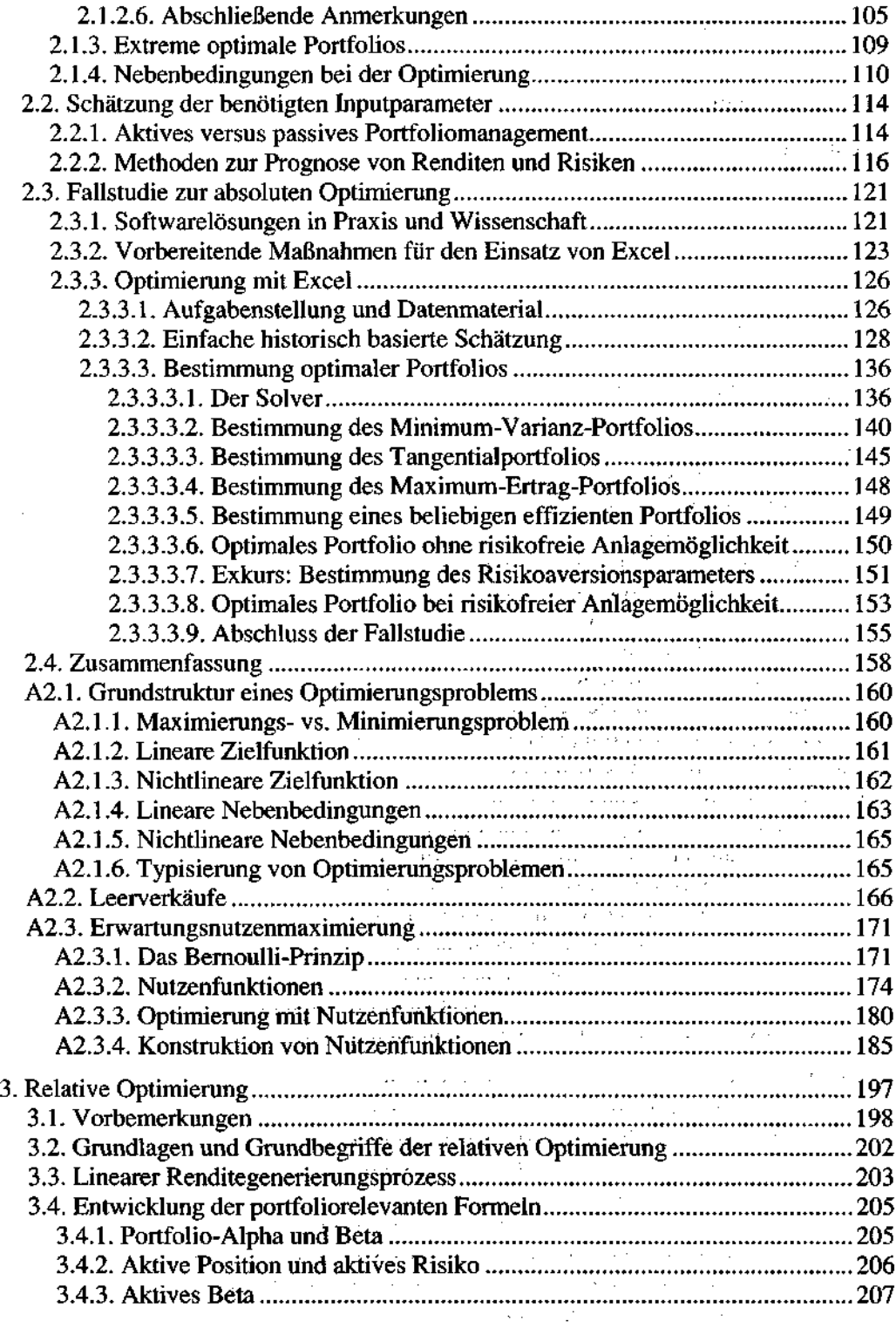

 $\sim 10^{-1}$ 

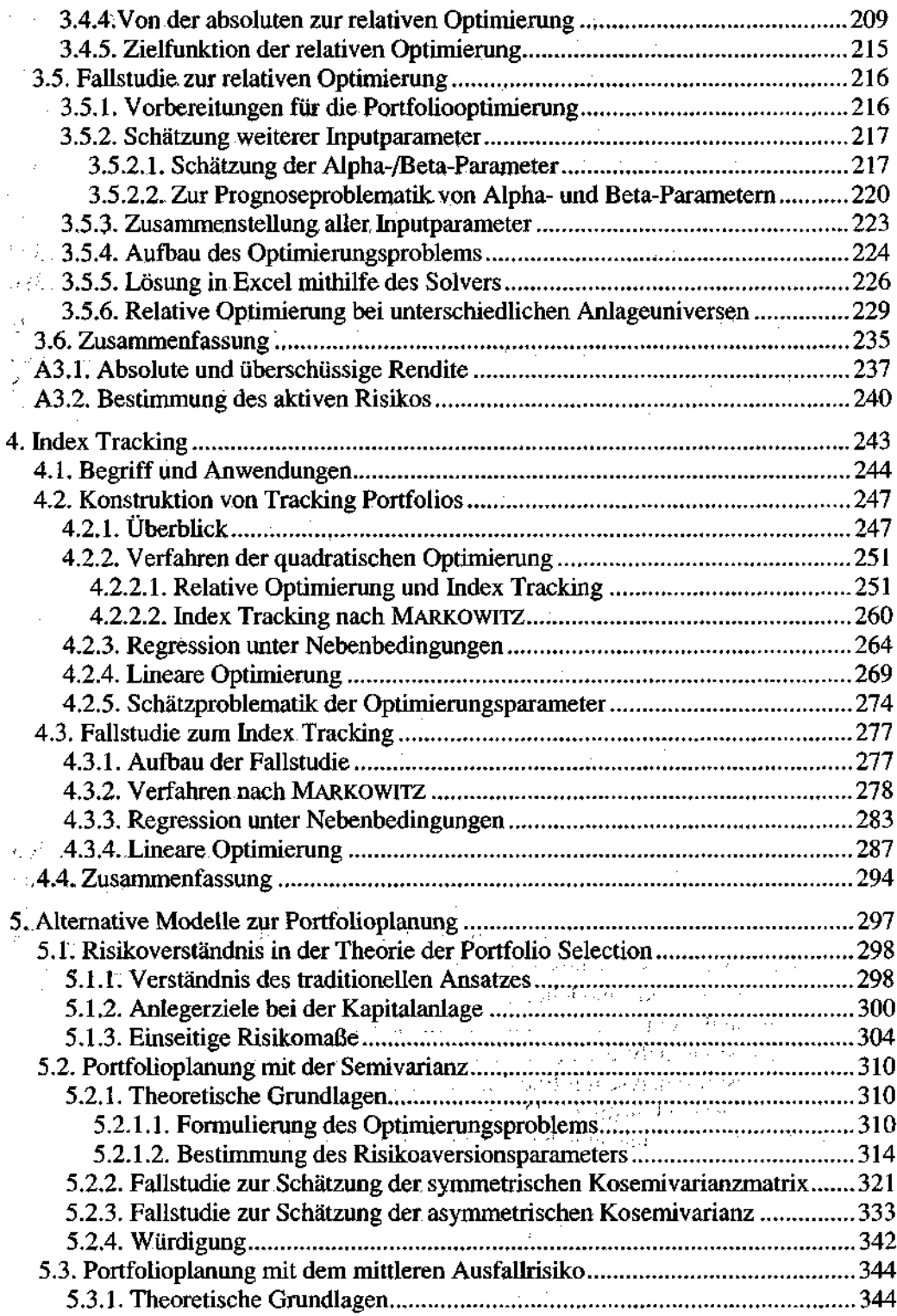

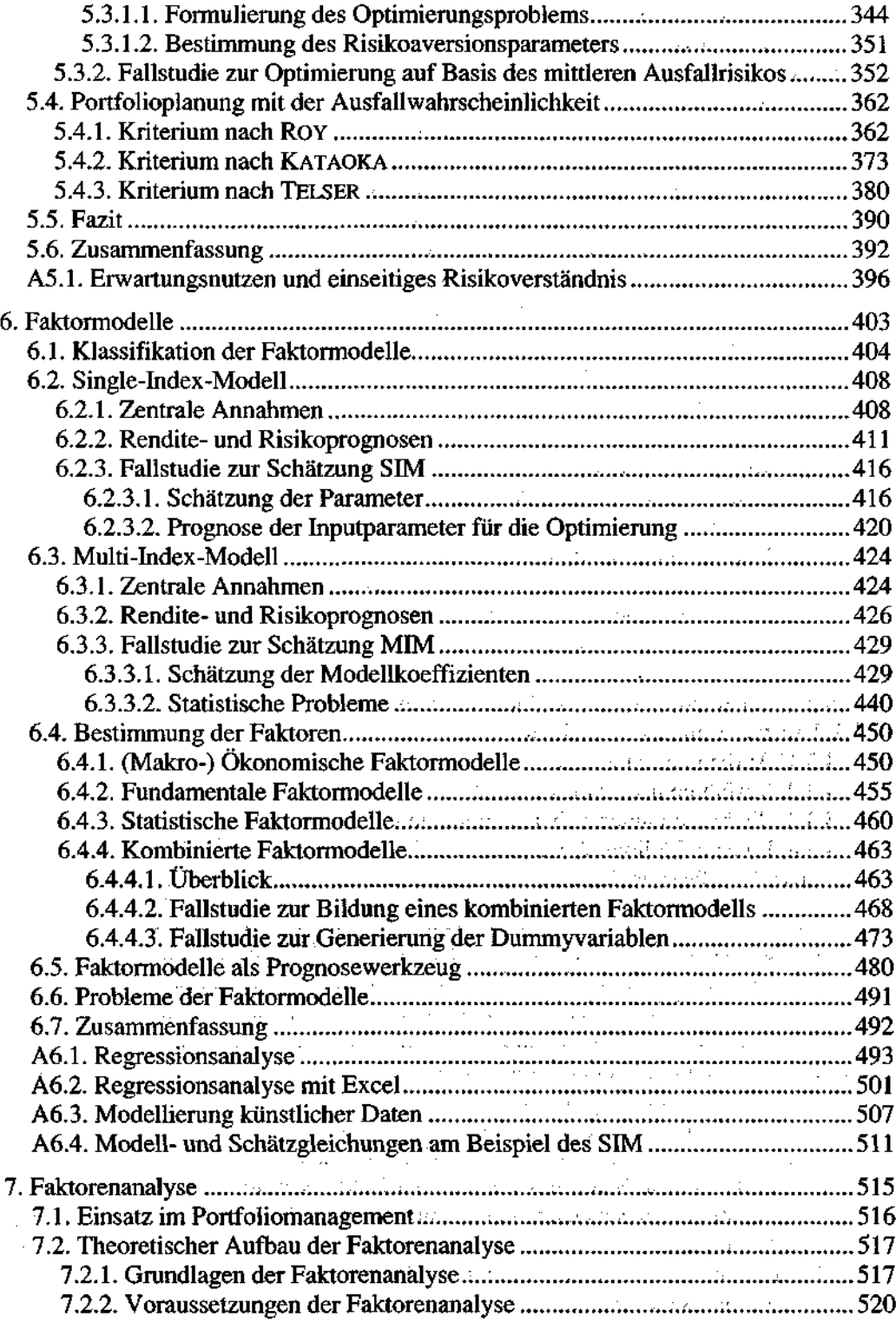

 $\boldsymbol{\phi}$ 

 $\overline{a}$ 

 $\bar{\mathcal{A}}$ 

 $\bar{z}$ 

 $\cdot$ 

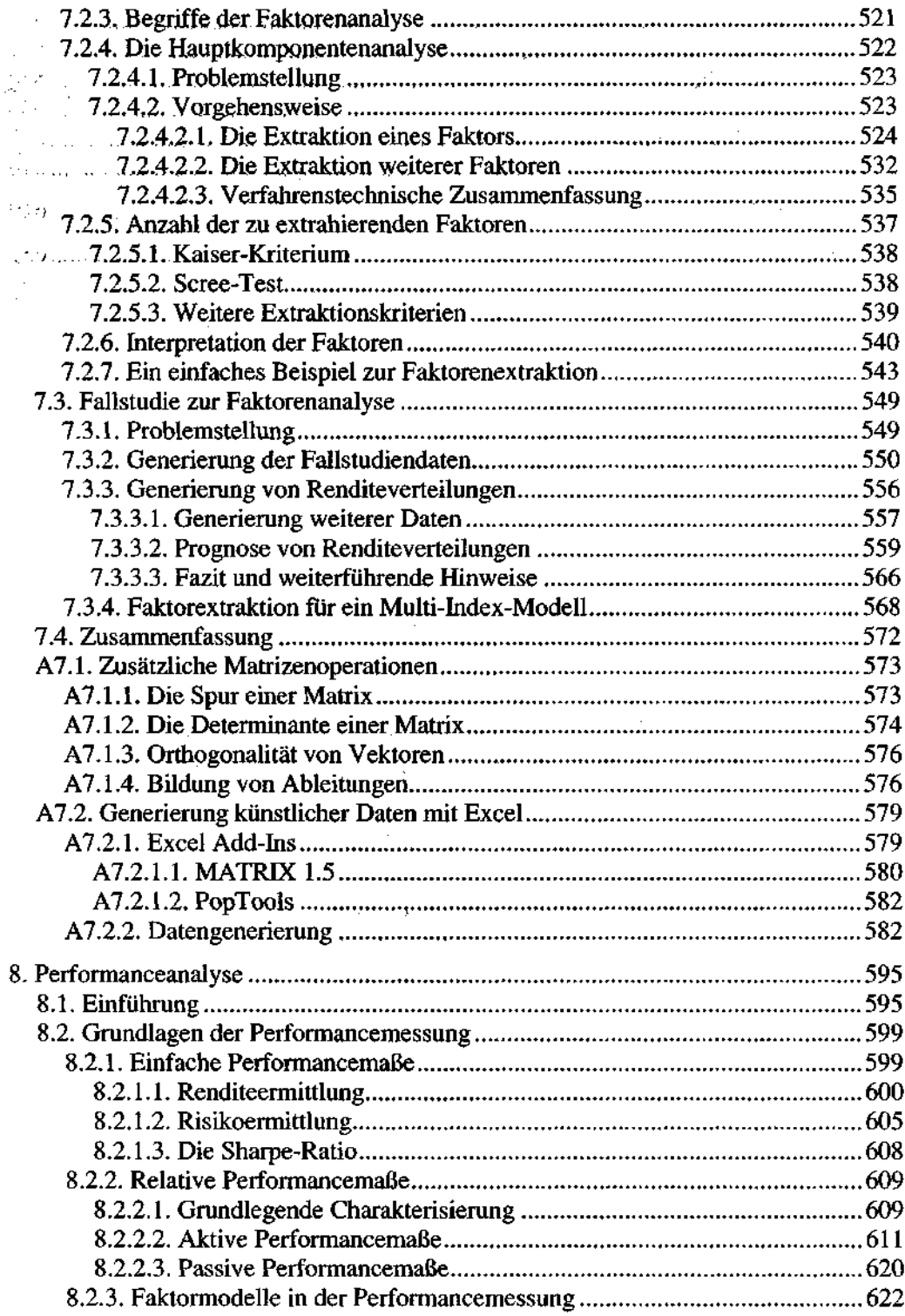

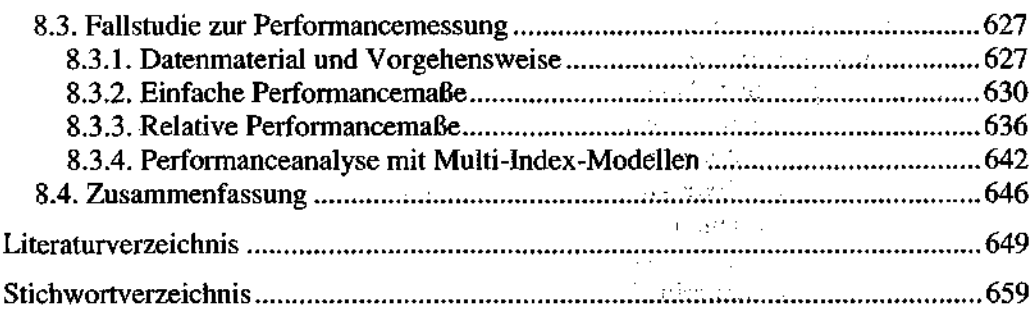

Service Bank  $\omega_{\rm{2000}}$  , and  $\omega_{\rm{200}}$ 

 $\mathcal{L}_{\mathrm{L}} = \mathcal{L}_{\mathrm{L}}$  , where  $\mathcal{L}_{\mathrm{L}}$ 

医心室病毒 医心

 $\mathcal{L}_{\text{max}}$  and  $\mathcal{L}_{\text{max}}$  . The contract of  $\mathcal{L}_{\text{max}}$ production of the Con-

 $\mathbb{Z}^{(n)}$ 

 $\alpha$  is a second contract of the sample of the sample of the  $\alpha$  -second contract of  $\alpha$ 

**South Administration** 

 $\label{eq:2} \begin{split} \mathcal{L}_{\text{G}}(\mathbf{r},\mathbf{r},\mathbf{r},\mathbf{r}) = \mathcal{L}_{\text{G}}(\mathbf{r},\mathbf{r},\mathbf{r},\mathbf{r},\mathbf{r},\mathbf{r},\mathbf{r},\mathbf{r},\mathbf{r},\mathbf{r},\mathbf{r},\mathbf{r},\mathbf{r},\mathbf{r},\mathbf{r},\mathbf{r},\mathbf{r},\mathbf{r},\mathbf{r},\mathbf{r},\mathbf{r},\mathbf{r},\mathbf{r},\mathbf{r},\mathbf{r},\mathbf{r},\mathbf{r$ 

 $\mathcal{A}$  is a simple probability of the simple probability of the simple probability of  $\mathcal{A}$ 

 $\mathcal{L}_{\text{max}}$  and  $\mathcal{L}_{\text{max}}$  and  $\mathcal{L}_{\text{max}}$  and  $\mathcal{L}_{\text{max}}$  and  $\mathcal{L}_{\text{max}}$ 

 $\mathcal{L}_{\text{max}}$  , we can expect the  $\mathcal{L}_{\text{max}}$ 

 $\Delta \sim 1$ 

 $\mathcal{L}^{\mathcal{L}}(\mathcal{L}^{\mathcal{L}})$  and  $\mathcal{L}^{\mathcal{L}}(\mathcal{L}^{\mathcal{L}})$  $\alpha$  , and  $\alpha$  , and  $\alpha$ 

 $\mathcal{L}^{\mathcal{L}}$  and  $\mathcal{L}^{\mathcal{L}}$  and  $\mathcal{L}^{\mathcal{L}}$ 

 $\mathcal{L}^{\text{max}}(\mathbf{r})$  , where  $\mathcal{L}^{\text{max}}(\mathbf{r})$ 

 $\label{eq:2} \mathcal{L}_{\text{eff}} = \mathbf{1}_{\text{eff}} \log \left( \mathcal{L}_{\text{eff}} \right) \left( \mathcal{L}_{\text{eff}} \right) \left( \mathcal{L}_{\text{eff}} \right)$ 

 $\mathcal{L}^{\text{max}}_{\text{max}}$  $\label{eq:2.1} \frac{1}{2} \rho_{\rm{eff}} = 0.33 \times 10^{11} \, \mathrm{Mpc}^{-1} \, \mathrm{cm}^{-1} \, \mathrm{cm}^{-1} \, \mathrm{cm}^{-1}$ 

 $\mathcal{L}_{\text{max}}$  and  $\mathcal{L}_{\text{max}}$  and  $\mathcal{L}_{\text{max}}$ 

in and a final  $\label{eq:1} \mathcal{L}=\mathcal{L}^{\text{max}}_{\text{max}}\left(\mathcal{L}^{\text{max}}_{\text{max}}\right) \mathcal{L}^{\text{max}}_{\text{max}}$ 

 $\sim 10^{11}~\rm erg~s^{-1}$  ,  $\sim 10^{11}$ 

Compatible

一种名称 的第三人称形式

**THE ROOM** 

e se composición de la contrata.<br>Constituidades Service Construction

September 2013 19 **Committee Committee Committee Second Harvard Control of the Control** 的过去式和过去分词 医无关

→ 放射が増える わりがく かわい シーンズ The company of the 天気少量 こうわりょうし 12/12/2002 年5月22日全部  $\sim 1000$  B CM s are fixed as  $\sim 100$ 

(2) 中国 2010年4月4日, 1490年4月

 $\label{eq:2.1} \begin{split} \mathcal{L}_{\text{max}}(\mathcal{L}_{\text{max}},\mathcal{L}_{\text{max}}) = \mathcal{L}_{\text{max}}(\mathcal{L}_{\text{max}}) = \mathcal{L}_{\text{max}}(\mathcal{L}_{\text{max}}) \times \mathcal{L}_{\text{max}}(\mathcal{L}_{\text{max}}) \times \mathcal{L}_{\text{max}}(\mathcal{L}_{\text{max}}) \times \mathcal{L}_{\text{max}}(\mathcal{L}_{\text{max}}) \times \mathcal{L}_{\text{max}}(\mathcal{L}_{\text{max}}) \times \mathcal{L}_{\text{max}}(\mathcal{L}_{\text{max}}$ 

 $\mathcal{A}=\{x_1,\ldots,x_n\}$ 

 $\sim 10^{-1}$